Section: Websites Tutorial: Numbers, Math, and Currency

## Fabulous Code Chart for Numbers, Math & **Currency** (ALT, HTML, and ASCII Codes)

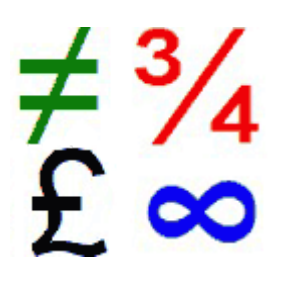

This chart displays the ALT and ASCII (HTML) codes for numbers, including superscripts and fractions. The chart also shows math symbols such as greater than or equal to and not equal to, plus percent, square root, per million,

infinity, therefore, and more.

Also provided is a list of symbols for different currencies around the world.

## Instructions For Using the Code Charts

The ASCII or ALT codes allow the user to enter the character directly in programs, such as Word and Photoshop. Not all codes work in all programs. To enter a code, make sure Num Lock is on, use the numeric keypad, and press the ALT key as you type the number. As you will notice, some characters have two ALT code numbers.

The HTML codes are used in web pages.

Author: [Keynote](http://www.keynotesupport.com/websites/special-characters-math-currency.shtml) Support

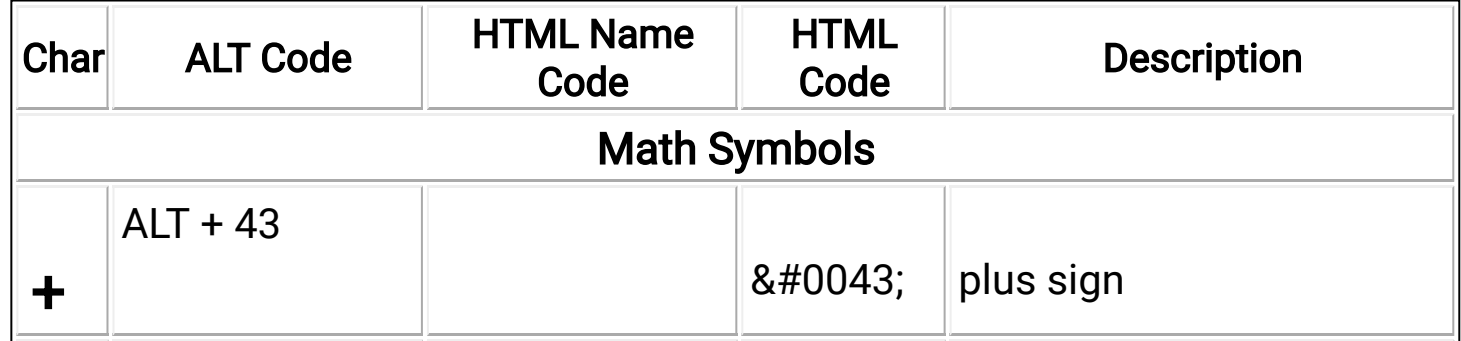

http://www.keynotesupport.com/websites/special-characters-math-currency.shtml 1/6

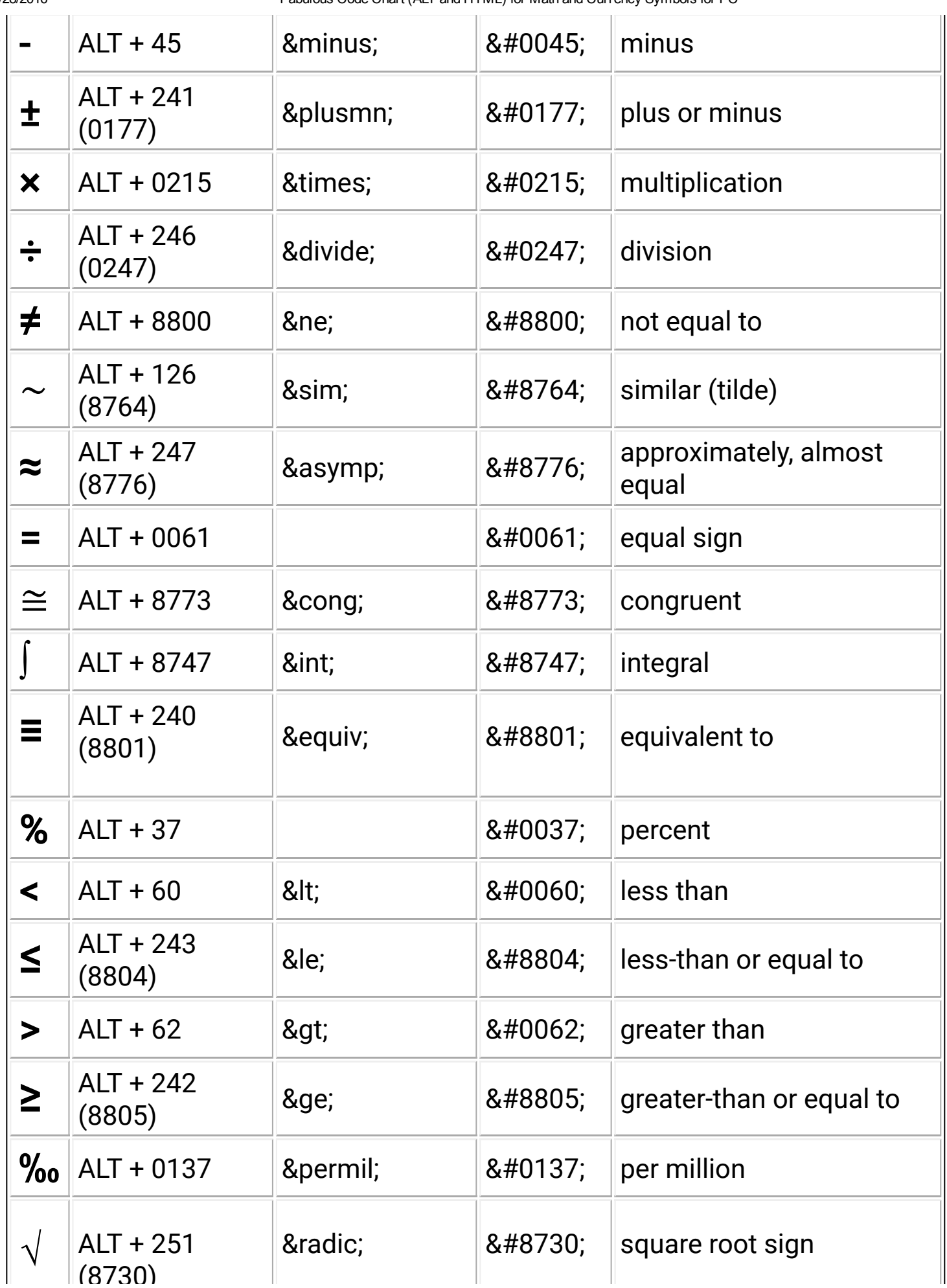

http://www.keynotesupport.com/websites/special-characters-math-currency.shtml 2/6

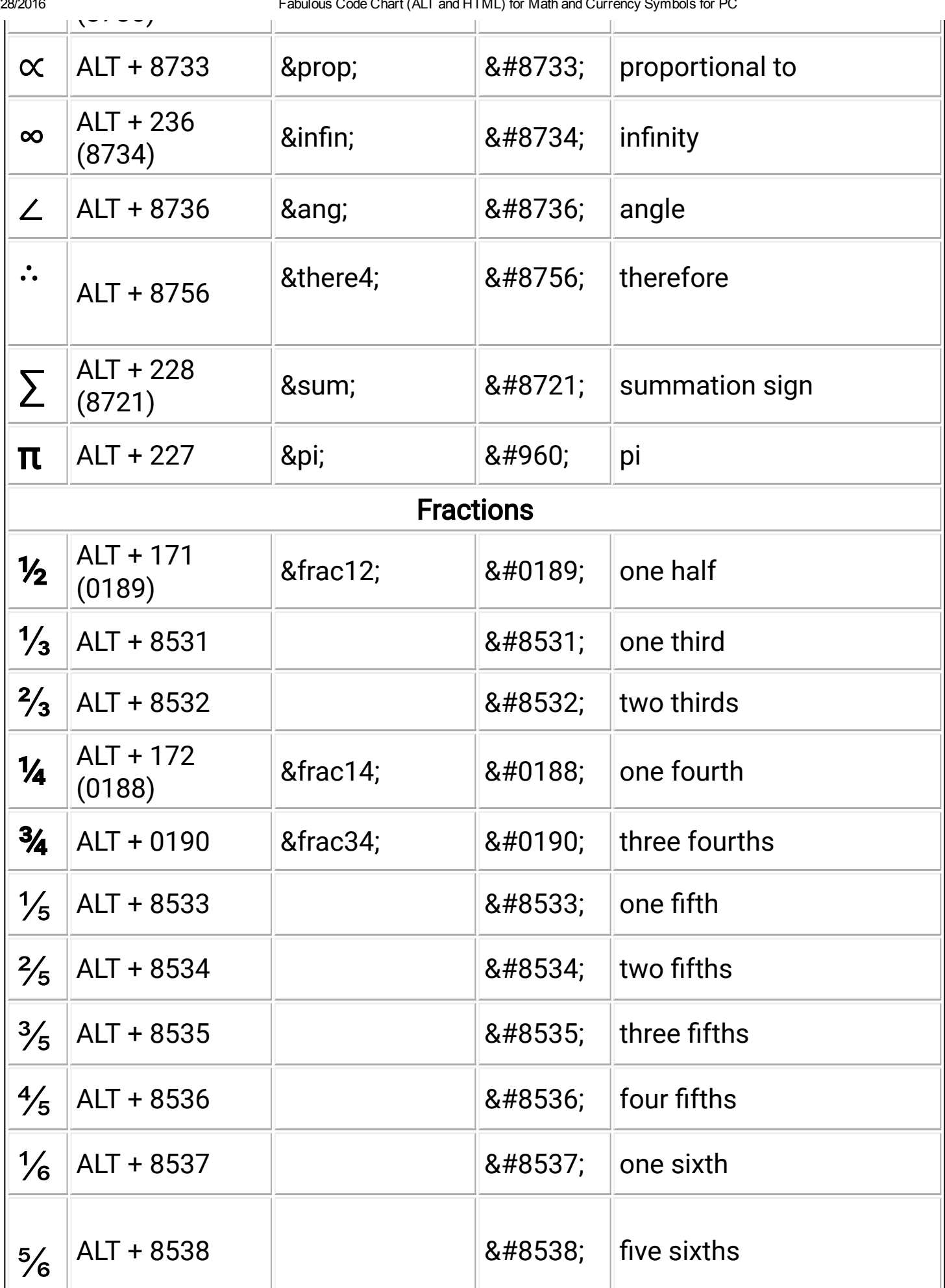

http://www.keynotesupport.com/websites/special-characters-math-currency.shtml 3/6

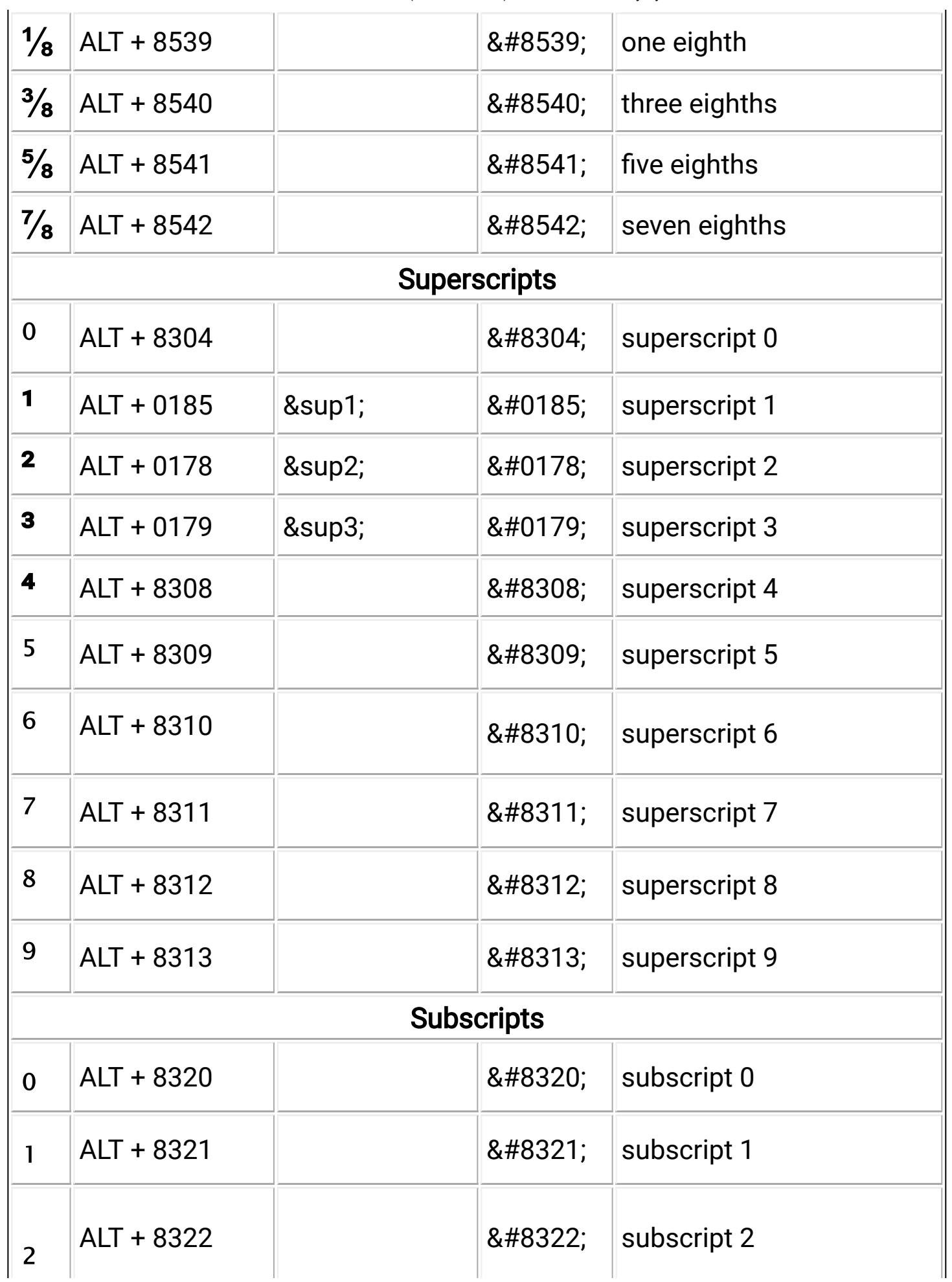

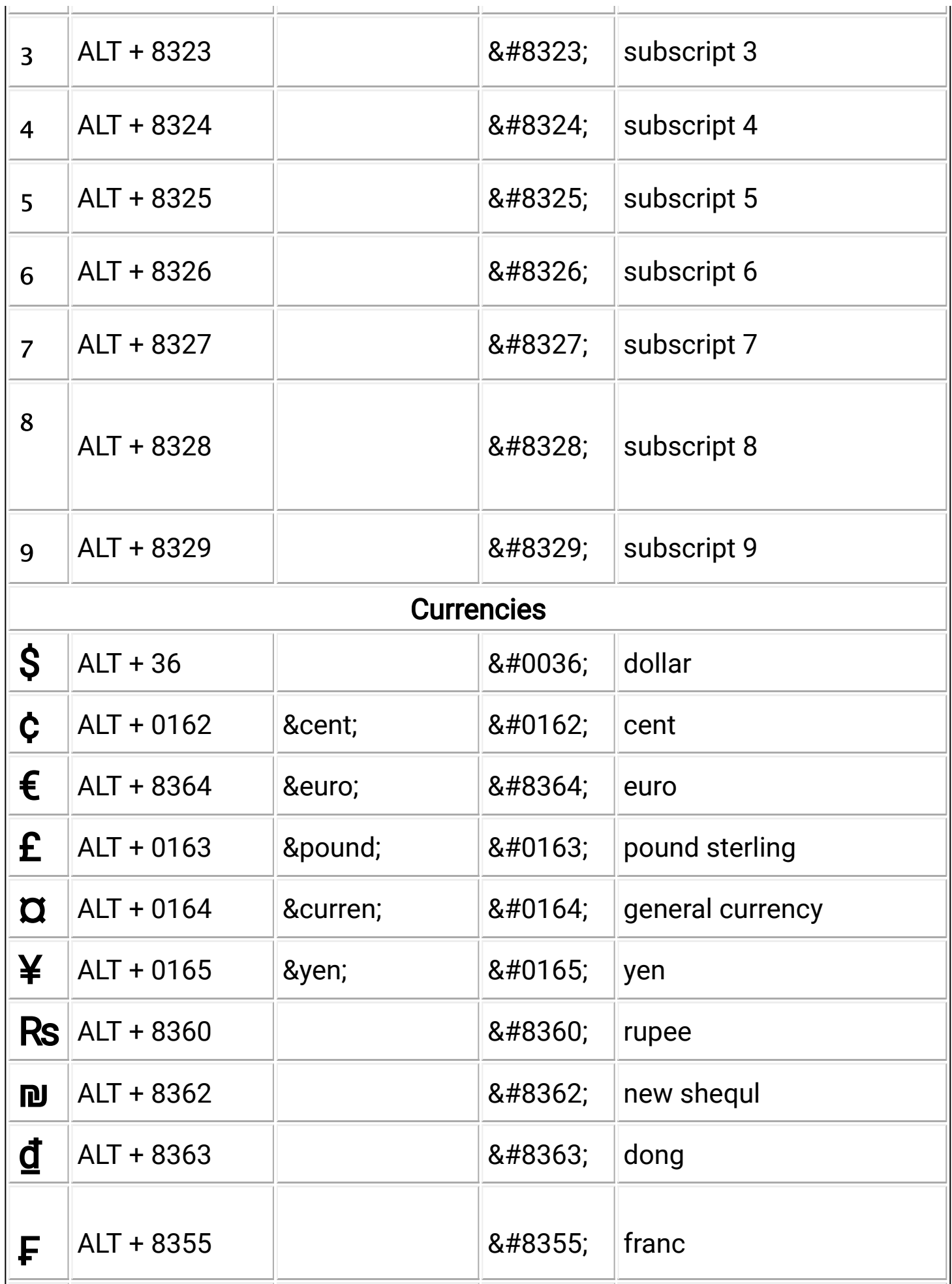

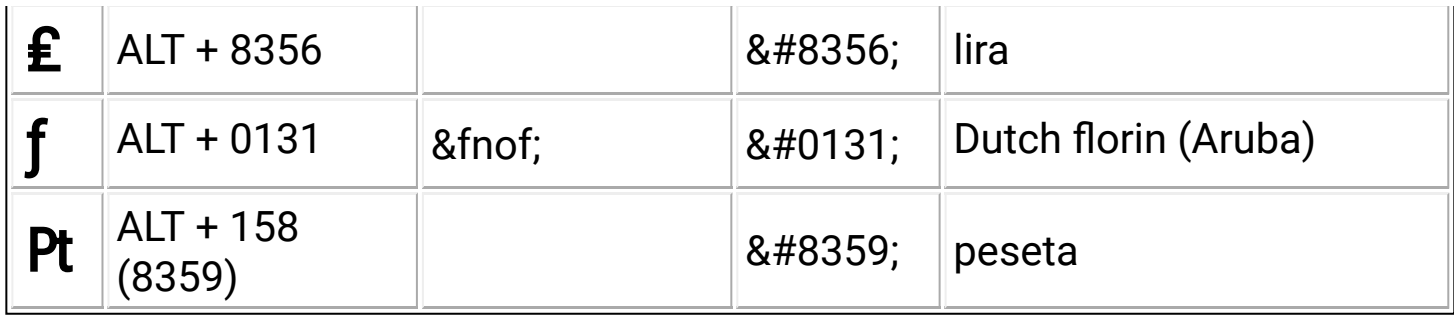

We hope you've enjoyed our charts. Our main navigation has links to our other tutorials that cover Money and Finance, Microsoft Excel, and more. Cheers!

↑ [Return](http://www.keynotesupport.com/websites/special-characters-math-currency.shtml) to the top

TOPICAL MENU PAGES

[Accounting](http://www.keynotesupport.com/menu-accounting.shtml) Basics

Excel [Basics](http://www.keynotesupport.com/menu-excel-basics.shtml)

Excel [Functions](http://www.keynotesupport.com/menu-excel-functions.shtml)

[Money](http://www.keynotesupport.com/menu-credit-money.shtml) & Credit

[Microsoft](http://www.keynotesupport.com/menu-windows.shtml) Windows

## [Other](http://www.keynotesupport.com/menu-pc.shtml) SW & HW

Internet [Security](http://www.keynotesupport.com/menu-internet.shtml)

[Websites](http://www.keynotesupport.com/menu-websites.shtml) Blogs